#### **Unit 3 Lesson 5**

**Strings and the String Class Mr. Dave Clausen (modifications from the textbook)**

## **Introduction to Strings and Literals**

- **A group of characters put together to create text is called a** *string***. Strings are one of the most useful kinds of data in a program.**
- **C++ doesn't have a "built-in" data type for strings.**
- **Values or strings that are hard-coded into the source code are called** *literals***.**
- **A hard-coded numeric value is called a** *numeric literal***.**
- • **A string of text that is hard-coded is called a** *string literal***.**
- **A single character can also be hard-coded. A** *character literal* **appears in single quotation marks.**
- **A string literal appears in double quotation marks.**

 $X = 6.3$ ;  $\frac{1}{16.3}$  is a numeric literal **cout << "Hello"; // "Hello" is a string literal**  $MyChar = {^6A}$ ;  $/$  //  $^4A$  is a character literal

• **Literals cannot change their values while the program runs.**

# **Introduction to Classes and Objects**

- **C++ is an Object Oriented Programming (OOP) language.**
- **The purpose of a high level programming language is to hide the details and make programming a more rapid and dependable process.**
- **OOP allows programmers to create their own operations, and data types while hiding the details.**
- **You don't need to know the details of how strings work, just how to use them.**

## **String Class**

- **An object-oriented string data type is referred to as a string class.**
- **A string class is a definition used to create a string object.**
- **It is important to know the distinction between a class and an object.**
	- **Think of a class as a generic definition from which an object is created.**
	- **A dog would be an example of a class, while "Rover" would be an example of an object of that class (the dog class).**
	- **An object is said to be an** *instance* **of a class.**
	- **Therefore, "Rover" is an instance of the dog class.**

### **The "oostring" class**

- **Our textbook authors have provided us with a string class to use, they have named it the "oostring" class.**
- **The class consists of two parts, a header file and a definition file, or**

**oostring.h oostring.cpp oostringh.txt oostringcpp.txt**

## **Using the String Class**

- **Using the string class is a little more complicated than using the built-in data types.**
- **To use the string class, you must include a header file in your source code.**
- **#include "oostring.cpp" for Borland C++ 5.02**
- **//"oostring.h" for other compilers.**
- Use "" instead of  $\le$  > since oostring is not **precompiled.**
- **The two files (oostring.h and oostring.cpp) have to be in the same directory as your source code.**

• **When you declare a string object, you can create an empty string object or you can initialize the object with a string.**

**#include "oostring.cpp" int main ( ) { oostring MyString1; // declare an empty string object**

**}**

**oostring MyString2 ("ABCDEF"); // initializing while declaring**

# **Assigning Strings to String Objects**

- **You can assign strings to string objects in one of three ways:**
	- **You can assign the contents of one string object to another string object.**
	- **You can assign a string literal to a string object.**
	- **You can assign a character literal to a string object.**

**#include "oostring.cpp" int main ( )**

**{**

**}**

**MyString1 = MyString2; //object to object MyString1 = "string literal"; //literal to object MyString1 = 'A'; //character literal to string object**

## **Printing the Contents of a String Object to the Screen**

• **You can use cout to display the contents of a string object:**

#### **cout << MyString1 << endl;**

**/ / stringex.cpp stringex.txt**

**# include <iostream.h> # include "oostring.cpp"**

**int main ()**

**{**

**}**

```
oostring MyString1;
oostring MyString2 ("ABCDEFGHIJKLMNOPQRSTUVWXYZ") ;
MyString1 = "Hello world!";
```
cout << MyString1 << '\n'; **cout << MyString2 << '\n'; return 0;**

# **String Operations**

- **Programs often need to perform a variety of operations on the strings it stores.**
- **For example, to properly center a string, you may need to know the number of characters in the string.**
- **You may also need to add the strings together.**

#### **Messages**

- **One of the important concepts behind the use of objects is the idea of** *containment* **.**
- **This term refers to the way an object hides the details of how data is stored, and how operations work.**
- **The data, and the code required to work with the data, is** *contained* **or** *encapsulated* **within the object itself.**
- **To make the object do what we want it to do, we send the object a** *message.*

## **Obtaining the Length of a String**

- **The message used to obtain the length of a string is simply** *length.* **length = MyString2.length();**
- **The period that follows the name of the object is called the** *dot operator.*
- **The dot operator separates the name of the object from the message, in this case length.**
- **The code inside the object that performs the length operation is called a** *method*.
- **Therefore, when you are sending the length message you could say that you are using the length method of the string class.**

#### **// stringex2.cpp stringex2.txt**

**}**

**#include <iostream.h>#include <conio.h>#include "oostring.cpp" int main()**

**{ int length1; int length2; oostring MyString1; oostring MyString2("ABCDEFGHIJKLMNOPQRSTUVWXYZ"); MyString1 = "Hello World!"; length1 = MyString1.length(); length2 = MyString2.length(); cout << MyString1 << endl; cout << "Length = " << length1 <<endl; cout << MyString2 << endl; cout << "Length = " << length2 <<endl; getch(); return 0;**

## **Shorthand Notation**

• **I prefer that we do not use the following shorthand notation in our programs, since this is an introductory class.**

> **TABLE 5-1** Concatenation examples

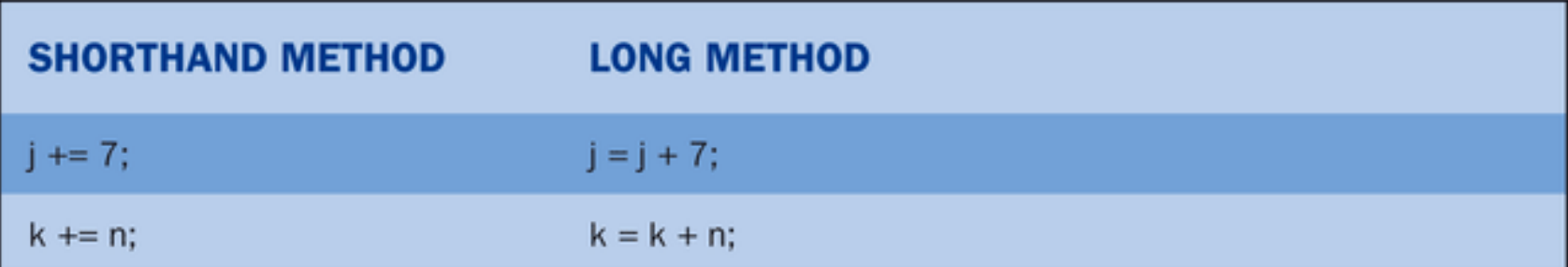

## **String Concatenation**

- *Concatenation* **is a big word that describes the operation of adding or appending one string onto the end of another string.**
- **Suppose, for example, that you have one string object holding a first name and another string object holding a last name.**
- **To get both strings together in one string object, you need to concatenate the last name onto the first name.**
- **Actually, you would first concatenate a space onto the end of the first name to insert a space between the first and last names.**

### **Concatenation Shorthand**

• **I prefer that we do not use the following shorthand notation in our programs, since this is an introductory class.**

> **TABLE 5-2** Concatenation statements

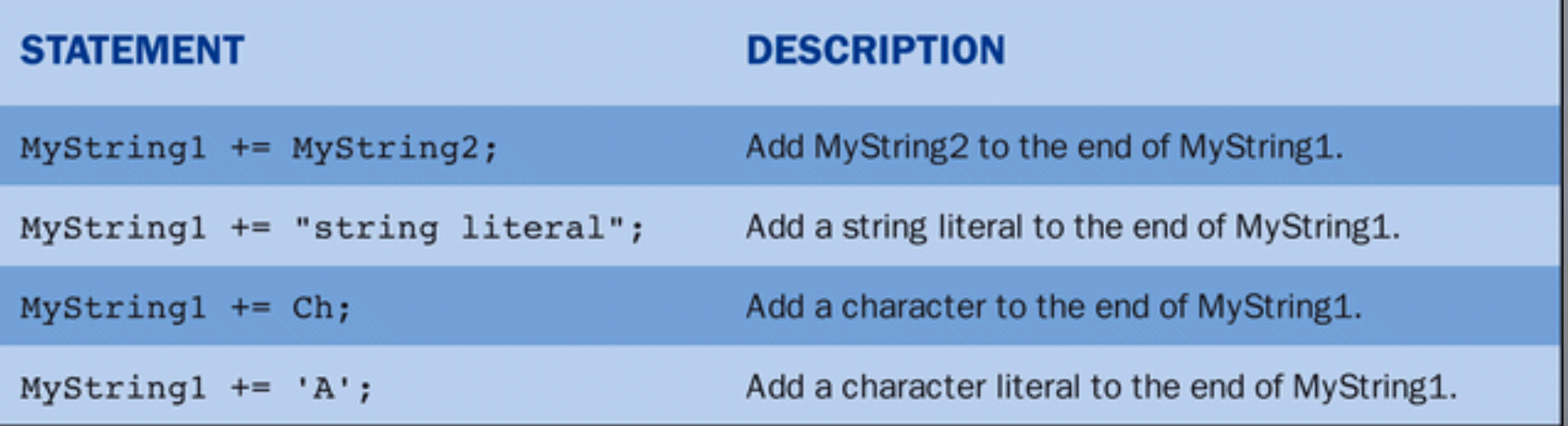

**MyString1 = "Tracy"; MyString2 = "Stewart";**

**MyString1 = MyString1 + ' '; / / add a space after the first name MyString1 = MyString1 + MyString2; / / add the last name to MyString1 MyString1 = MyString1 + " was here."; / / add a string literal to MyString1**

**cout << MyString1 << endl;**